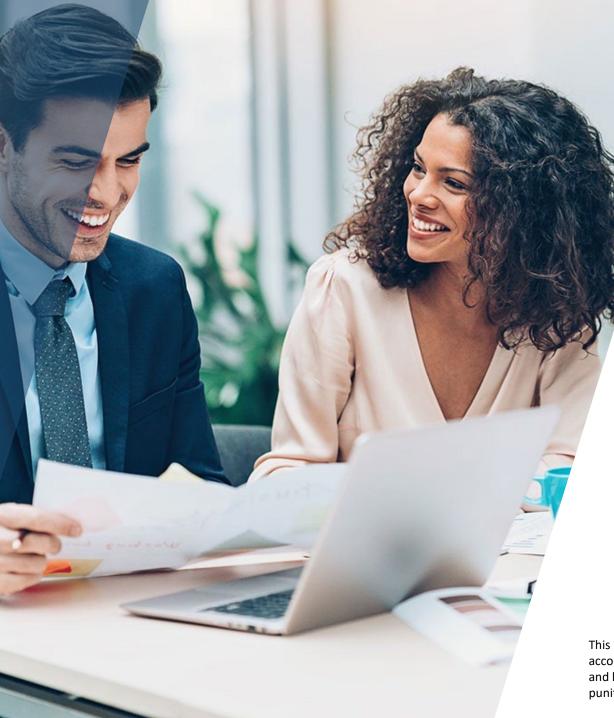

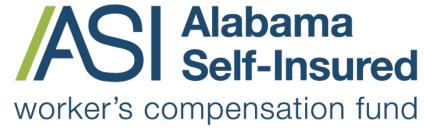

Sponsored by the Business Council of Alabama

# How to Retrieve Out of State Renewals ASI Policy Portal

#### PRESENTED BY:

The Alabama Self-Insured Worker's Compensation Fund

This presentation provides general information, and should not be construed as specific legal, HR, financial, insurance, tax or accounting advice. As with all matters of a legal or human resources nature, you should consult with your own legal counsel and human resources professionals. The FUND shall not be liable for any direct, indirect, special, consequential, incidental, punitive or exemplary damages in connection with the use by you or anyone of the information provided herein.

## Retrieiving Sentry Renewals

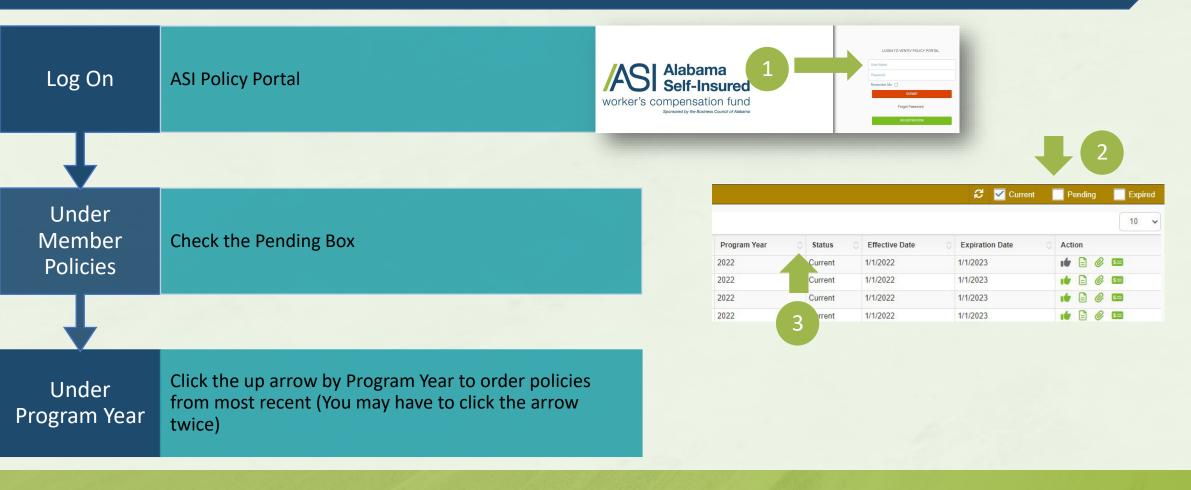

**How to Retrieve Ex-Mods** 

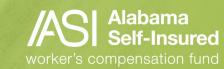

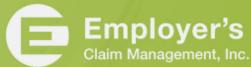

## Member Coverage Document

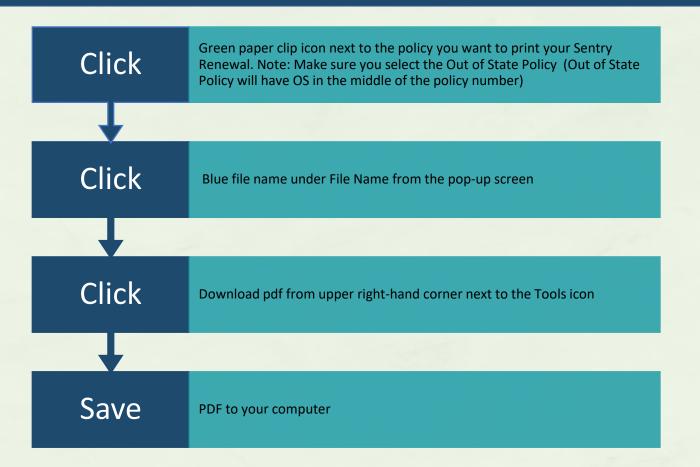

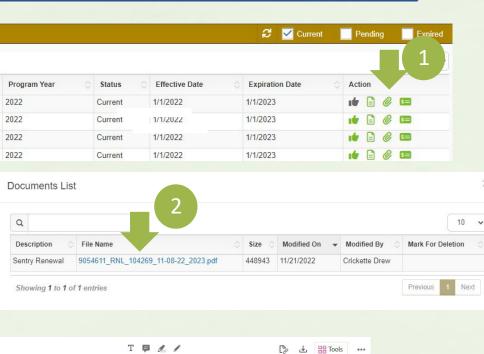

**How to Retrieve Out of State Renewals** 

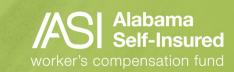

Sentry

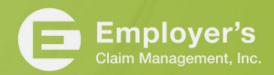

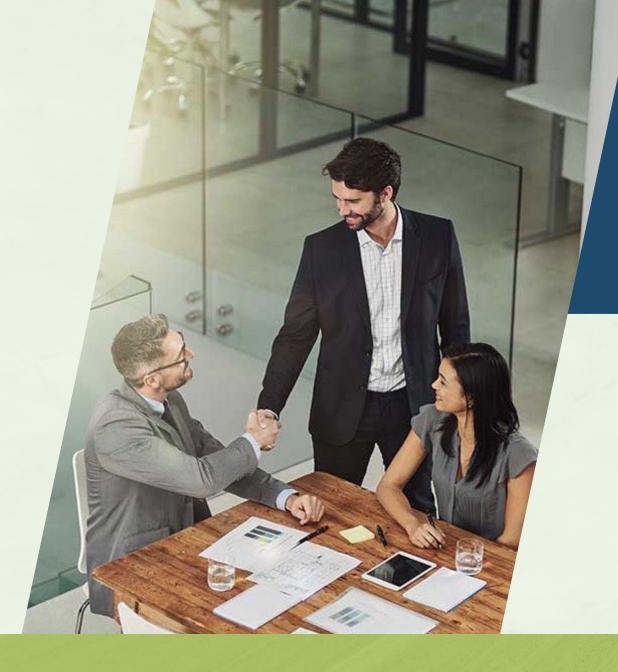

This document is available at any time for viewing.

**How to Retrieve Out of State Renewals** 

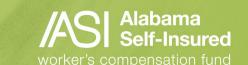

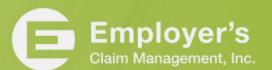

### Who We Are

#### The Fund

- ✓ A committed team providing loss control, claim management and information services that help members develop and maintain successful programs.
- ✓ Focused on handling worksite safety and injury across the state.
- ✓ No other types of insurance, just workers' compensation in Alabama.
- ✓ We know the employees, employers, and the medical and legal community.

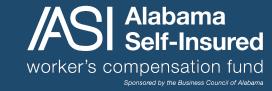

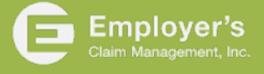

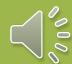